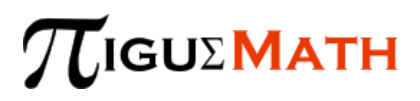

# **POTENCIACIÓN CON NÚMEROS RACIONALES** (ℚ)

La potenciación es la operación en la que la cantidad llamada base se debe multiplicar por ella misma la cantidad de veces que indique el exponente.

 $m^n = m * m * m * ... * m$ n veces en donde **m** es la base y **n** el exponente

Ejemplo:

$$
4^3 = 4 * 4 * 4 = 64
$$

$$
2) (-5)2 = (-5)(-5) = +25
$$

$$
3)\,\left(\frac{2}{5}\right)^3 = \left(\frac{2}{5}\right)\left(\frac{2}{5}\right)\left(\frac{2}{5}\right) = \frac{8}{125}
$$

#### **Ley de los signos:**

• Si la base es negativa y el exponente impar, el resultado es negativo *(Es la única forma que algún resultado de negativo) Ejemplo:*

$$
(-0.3)^3 = -0.027
$$
\nBase negative

• Todas las demás combinaciones dan positivo. *Ejemplos:*

**Exponente impar**  $(0.2)^3 = +0.008$ **R** Base positiva

*A* Exponente par  $(-0.2)^2 = +0.04$ **Base negativa**

*A* Exponente par  $(0.2)^4 = +0.0016$ **Base positiva**

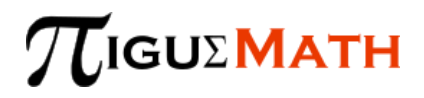

### **Propiedades de la potenciación de números racionales:**

• Exponente cero  $\left(\frac{a}{b}\right)$  $\frac{a}{b}$  $\boldsymbol{0}$  $=1$ 

*Ejemplos:*

$$
1) \left(\frac{2}{3}\right)^0 = 1
$$
  
2)  $(-0.03)^0 = 1$   
3)  $\left(-\frac{5}{7}\right)^0 = 1$ 

• Exponente uno 
$$
\left(\frac{a}{b}\right)^1 = \frac{a}{b}
$$

*Ejemplos:*

$$
1) \left(\frac{2}{3}\right)^1 = \frac{2}{3}
$$
  
2)  $(-0.03)^1 = -0.03$   
<sub>3)</sub>  $\left(\frac{5}{7}\right) = \frac{5}{7}$ 

**si no ves exponente, se sobreentiende que el exponente es uno**

• **Exponente negativo de un número racional**

$$
a^{-n} = \frac{1}{a^n} \qquad \text{y} \qquad \left(\frac{a}{b}\right)^{-n} = \left(\frac{b}{a}\right)^n
$$

*Ejemplos:*

1) 
$$
(3)^{-3} = \frac{1}{(3)^3} = \frac{1}{27}
$$
  
2)  $\left(\frac{1}{2}\right)^{-2} = \left(\frac{2}{1}\right)^2 = \frac{4}{1} = 4$ 

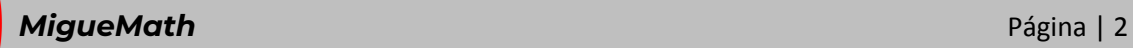

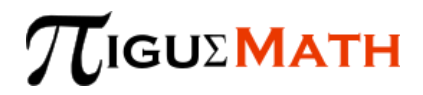

• **Producto de potencias de igual base**

$$
\left(\frac{a}{b}\right)^n \cdot \left(\frac{a}{b}\right)^m = \left(\frac{a}{b}\right)^{n+m}
$$

*Ejemplos:*

1) 
$$
\left(\frac{1}{2}\right)^2 \cdot \left(\frac{1}{2}\right)^3 = \left(\frac{1}{2}\right)^{2+3} = \left(\frac{1}{2}\right)^5 = \frac{1}{32}
$$
  
2)  $(0.1)^2 \cdot (0.1) = (0.1)^{2+1} = (0.1)^3 = 0.001$ 

• **Cociente de potencias de igual base**  $n-m$ 

$$
\left(\frac{a}{b}\right)^n \div \left(\frac{a}{b}\right)^m = \left(\frac{a}{b}\right)^{n-r}
$$

*Ejemplos:*

1) 
$$
\left(\frac{2}{3}\right)^4 \div \left(\frac{2}{3}\right)^2 = \left(\frac{2}{3}\right)^{4-2} = \left(\frac{2}{3}\right)^2 = \frac{4}{9}
$$
  
2)  $(0.2)^5 \div (0.2)^4 = (0.2)^{5-4} = (0.2)^1 = 0.2$ 

• **Potencia de una potencia**

$$
\left[\left(\frac{a}{b}\right)^m\right]^n = \left(\frac{a}{b}\right)^{m*n}
$$

*Ejemplos:*

$$
\left[\left(\frac{3}{4}\right)^2\right]^3 = \left(\frac{3}{4}\right)^{2*3} = \left(\frac{3}{4}\right)^6 = \frac{729}{4096}
$$

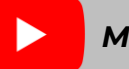

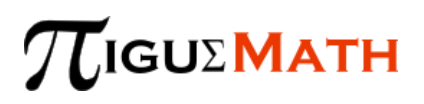

# **OPERACIONES**

Son aquellas que se realizan con la aplicación de las propiedades de los exponentes.

### **Ejemplos:**

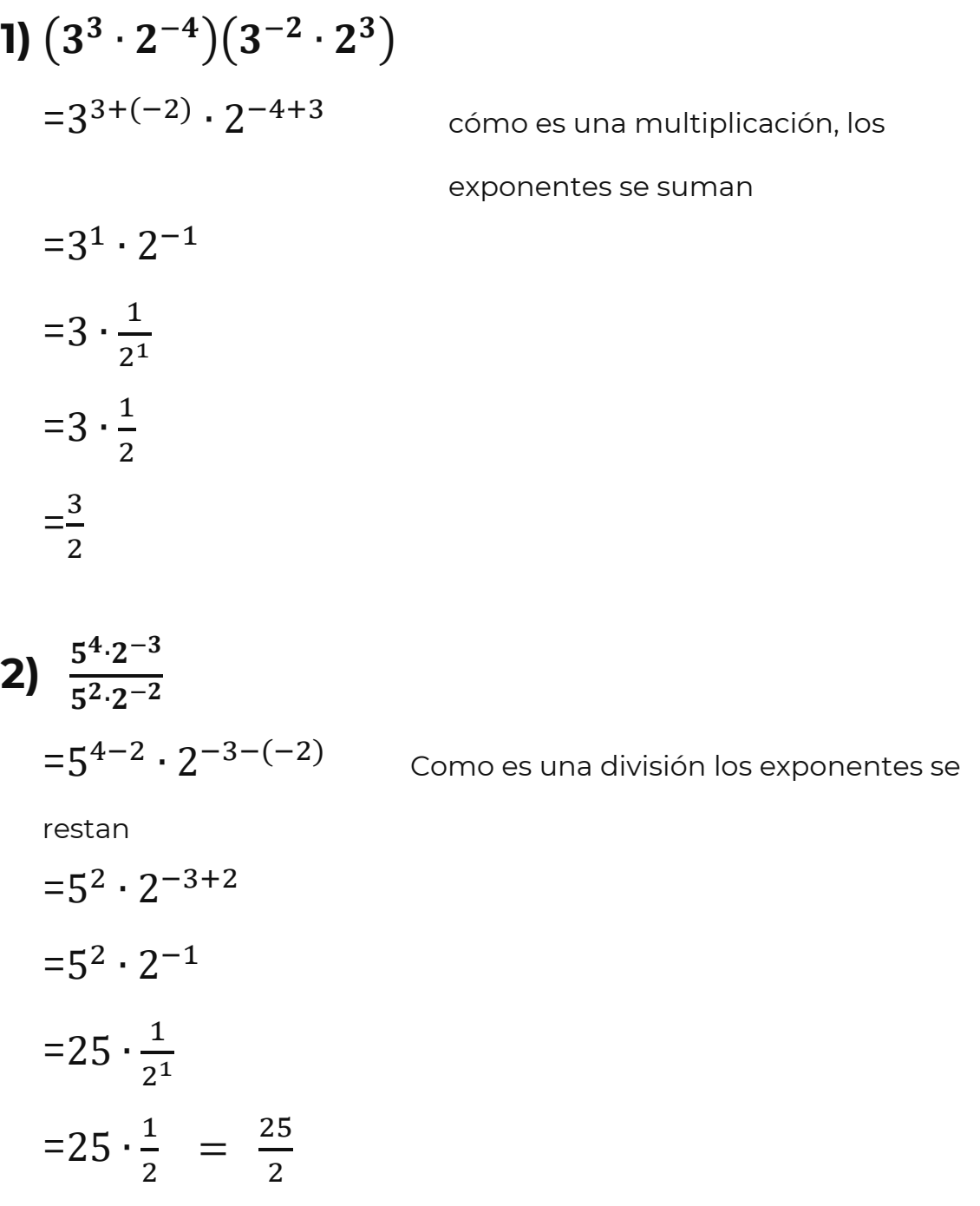

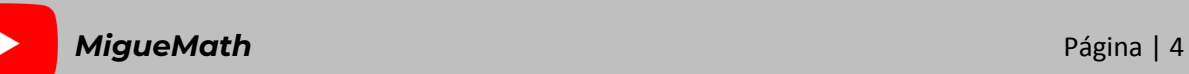

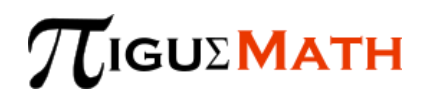

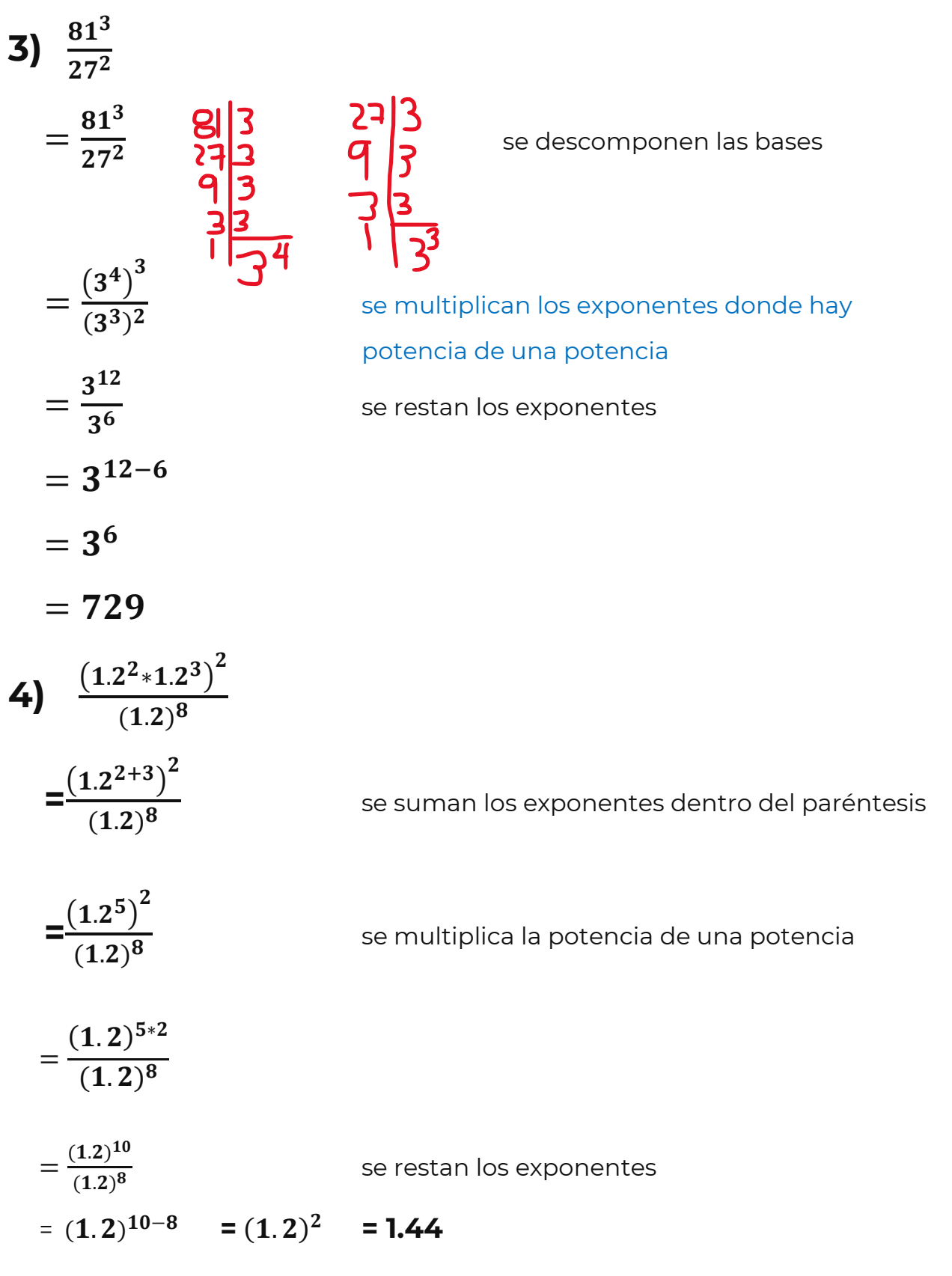

 $\blacktriangleright$ 

$$
5\left(-\frac{7}{3}\right)^{-2} \div \left(-\frac{7}{3}\right)^{0} \div \left(-\frac{7}{3}\right)^{-5}
$$
  
=  $\left(-\frac{7}{3}\right)^{-2-0-(-5)}$  como e

s una división de bases

iguales, se restan los exponentes

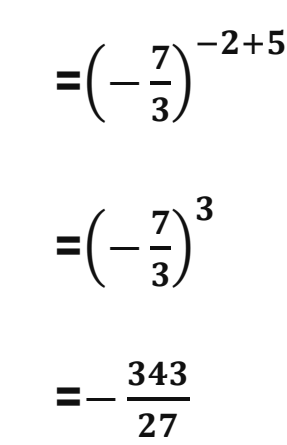

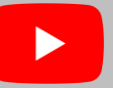